#### **ABSTRAK**

Teknologi saat ini berkembang sangat pesat, salah satunya adalah teknologi informasi yang sering digunakan masyarakat untuk mendapatkan informasi dengan mudah dan cepat. Teknologi sistem informasi (*software*) sudah banyak digunakan oleh perusahaan besar maupun perusahaan kecil. Perancangan *software* pada salah satu toko di Sukabumi, yaitu Toko Irene menjadi fokus utama penelitian ini. Penelitian dimulai dengan melakukan pengamatan secara langsung dan wawancara kepada pemilik toko untuk mengetahui permasalahan yang terjadi.

Berdasarkan pengamatan langsung, ditemukan permasalahan seperti waktu pemeriksaan stok barang yang relatif lama, adanya barang yang terlewat untuk dipesan, salah memberikan harga barang kepada pelanggan, dan informasi keuangan yang kurang tepat. Setelah mengidentifikasi masalah yang terjadi, dilakukan wawancara kepada pemilik toko guna mengisi kuesioner PIECES sebagai pedoman dasar penelitian. Hasil dari kuesioner dijadikan *input* awal untuk merancang sebuah sistem yang akan diwujudkan dalam sebuah *software*. Perancangan sistem akan dimulai dari pembuatan *flowchart* prosedur penggunaan *software* dan diakhiri dengan perancangan *user interface* yang *user friendly*. *Software* yang dirancang akan menggunakan sistem berbasis *web* karena pemilik toko sering melakukan pembelian ke pihak *supplier* yang berada di luar kota secara mandiri (pemilik toko pergi ke pihak *supplier* dan membawa barang sendiri). Oleh karena itu, dibutuhkan informasi data barang yang terus diperbaharui dan dapat diakses secara *online*, khususnya mengenai data barang yang hampir habis.

*Software* akan memiliki menu pembelian, menu penjualan, menu barang, menu *supplier*, menu pengguna, menu barang habis, menu perubahan harga, dan menu laporan. Perancangan *user interface* pada *software* didasarkan pada ilmu ergonomi, yaitu *Human Computer Interaction* karena dapat membantu pemilik toko dan pekerja toko yang sebelumnya tidak pernah menggunakan komputer, supaya dapat dilakukan perancangan yang *user friendly*. *Layout* pada *software* disusun dengan urutan penggunaan dari atas ke bawah dan dari kiri ke kanan. Warna yang digunakan adalah kombinasi warna terbaik, yaitu putih, kuning, biru, dan hitam. Perpaduan warna-warna ini memiliki kontras tertinggi sehingga dapat meningkatkan *legibility*. *Font* yang digunakan adalah Arial berukuran 16px untuk *body* dan 20px untuk *headline*. Jenis huruf Arial banyak digunakan dalam perancangan *website* karena mempunyai *readability* (kualitas kenyamanan dalam membaca) dan *legibility* (tingkat kemudahan untuk dikenali atau dibaca) yang baik.

*Software* kemudian dievaluasi menggunakan *usability testing* untuk menilai kemudahan dan kepuasan dalam menggunakan *user interface*. Selain itu, *software* juga akan dianalisis dengan menggunakan beberapa pendekatan, yaitu analisis *human computer interaction* untuk mengevaluasi *user interface*, analisis kelebihan dan kekurangan *software*, analisis sensitivitas, dan analisis PIECES untuk mengetahui perkembangan sistem usulan. Berdasarkan hasil *usability testing*, *user interface* sudah memberikan kemudahan dan kepuasan yang baik bagi pengguna karena nilai *learnability* (91,176%), *efficiency* (100%), dan *memorability* (100%), diatas 78%, *errors* (0,2) dibawah 0,7; dan *satisfication* mengarah ke arah setuju.

#### **DAFTAR ISI**

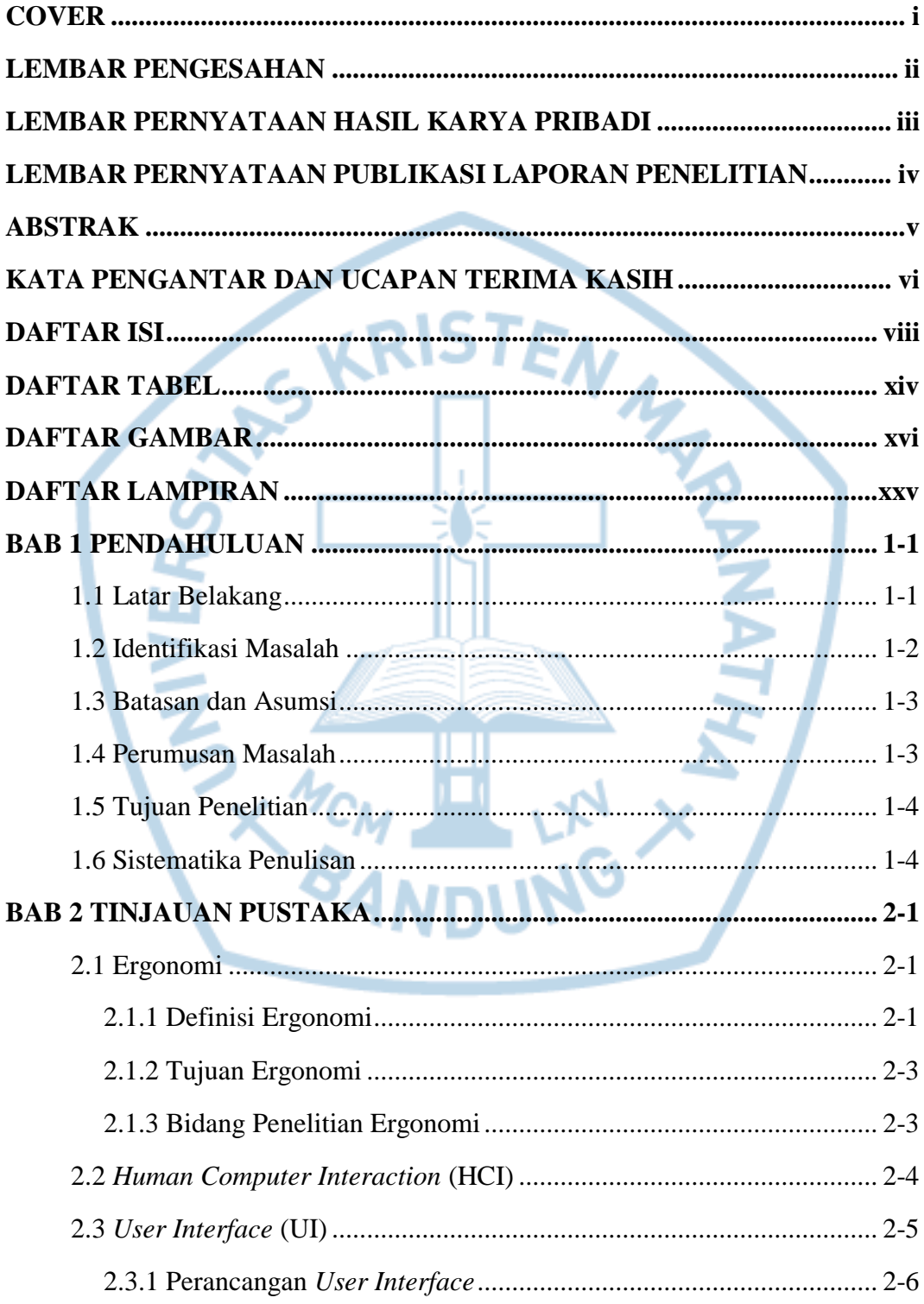

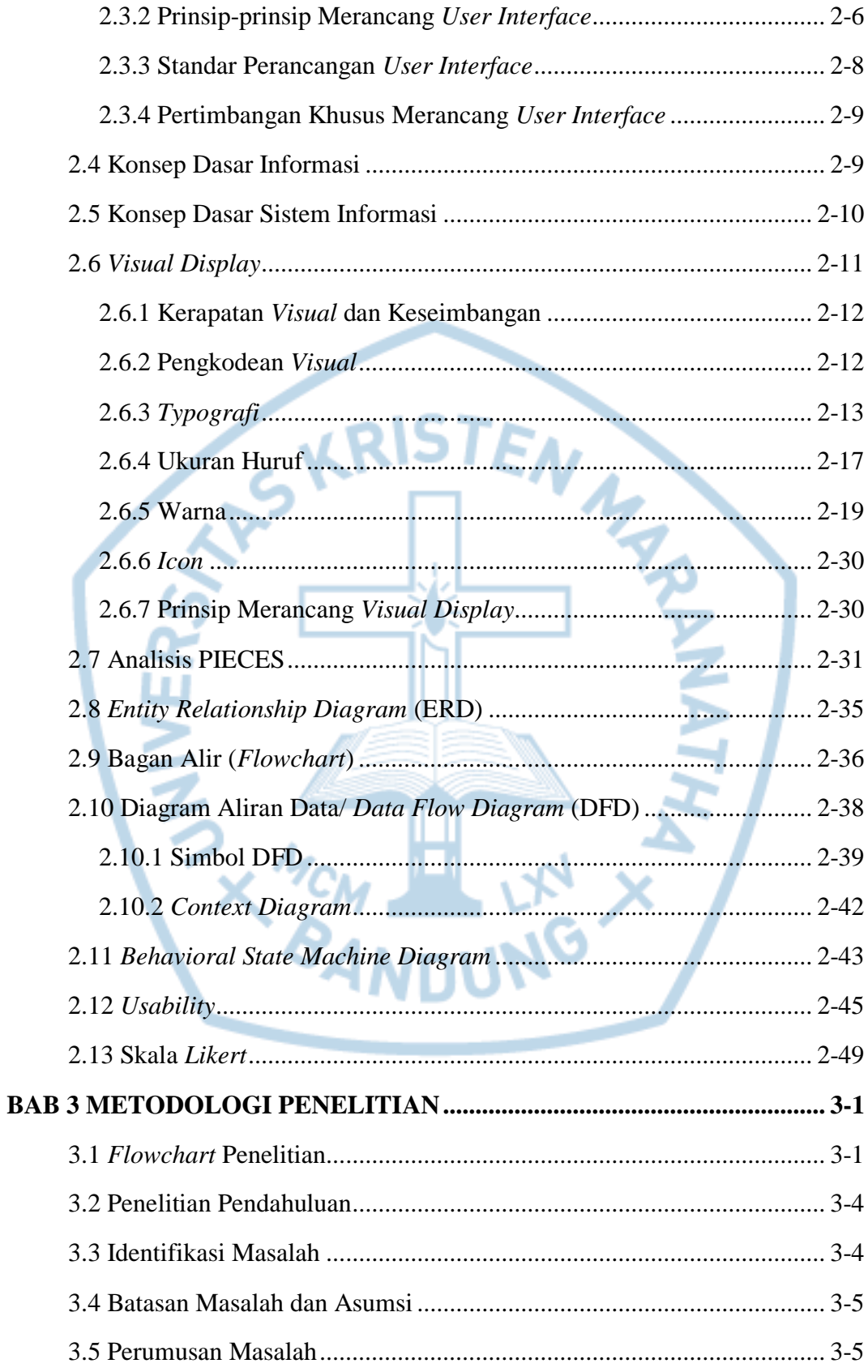

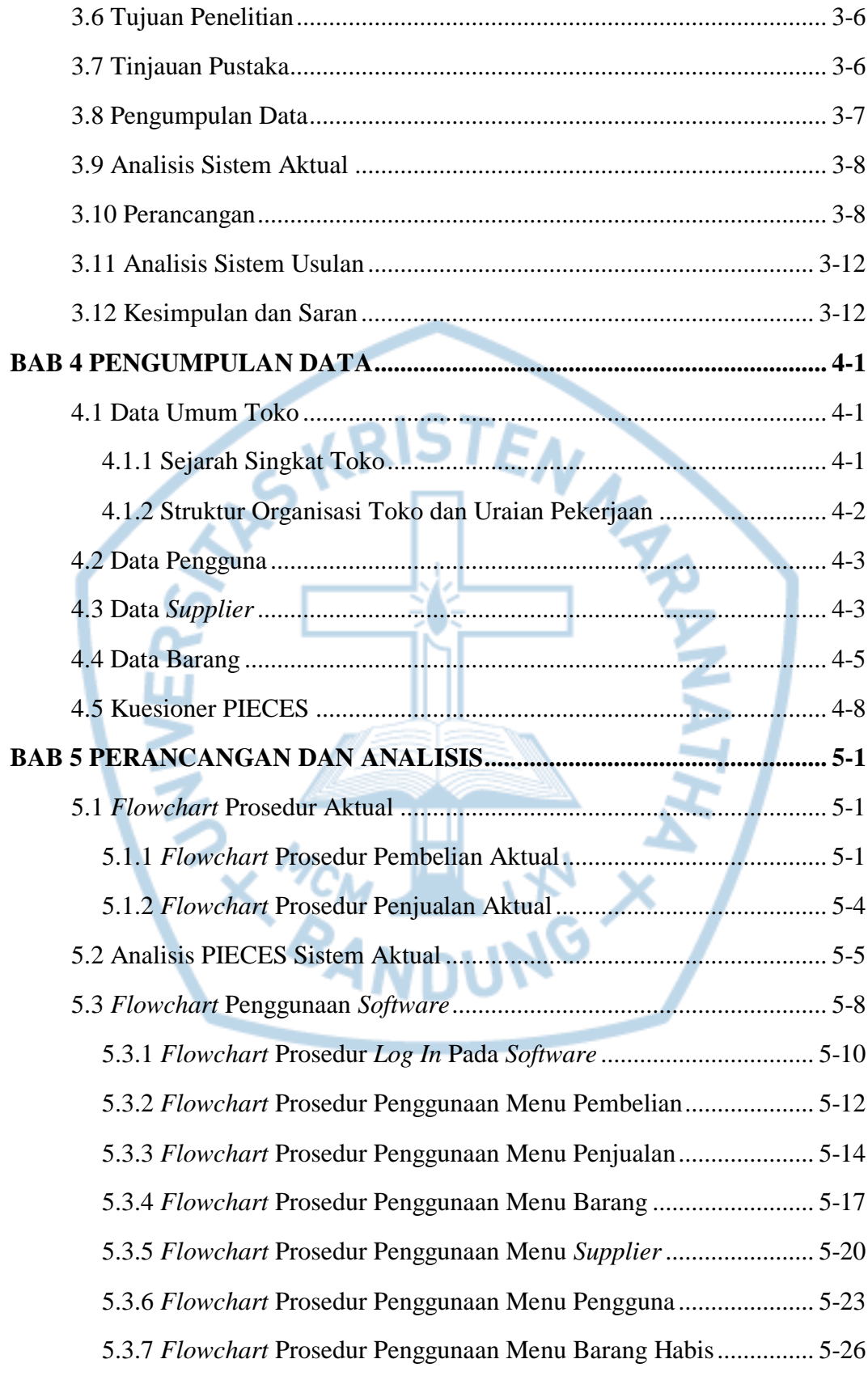

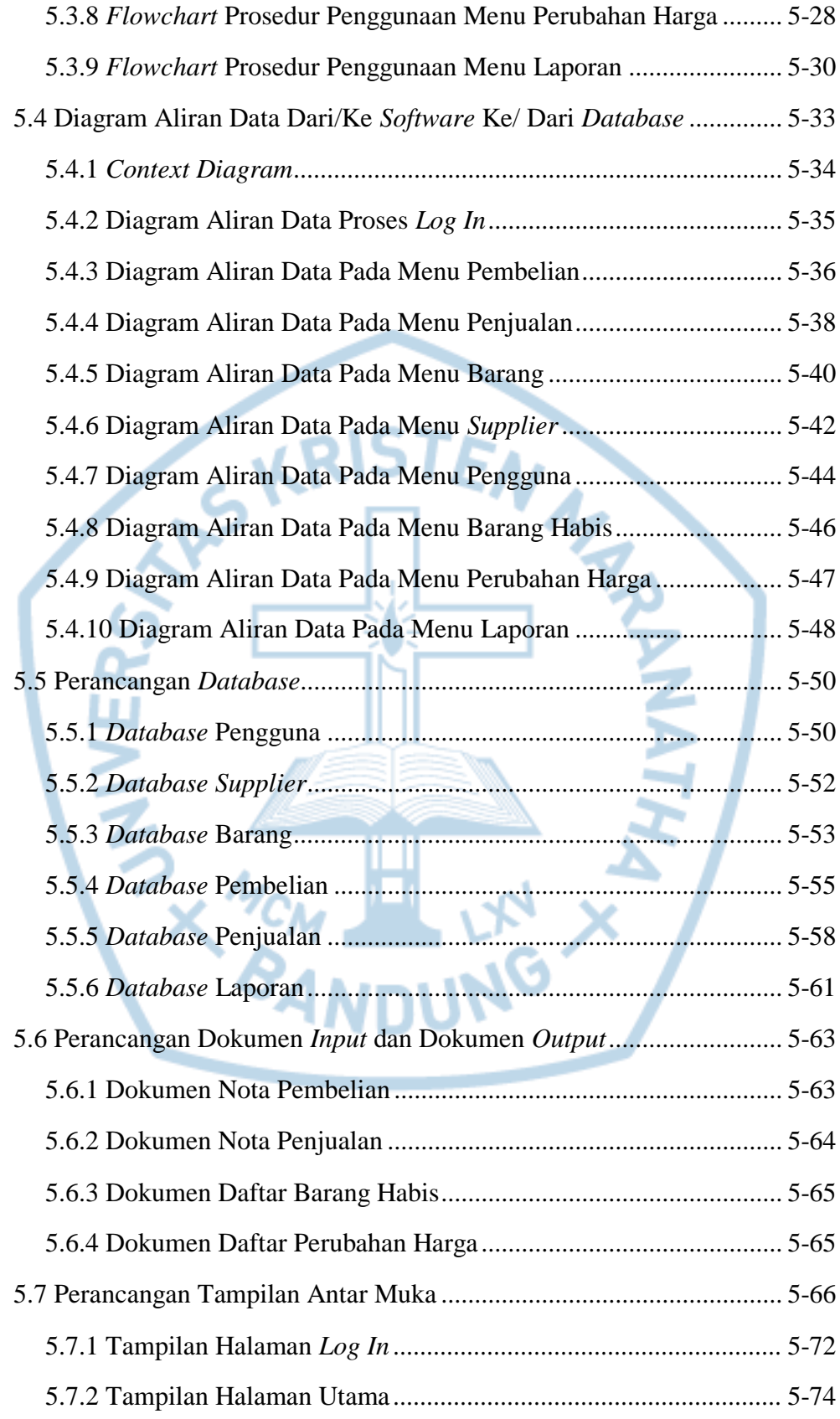

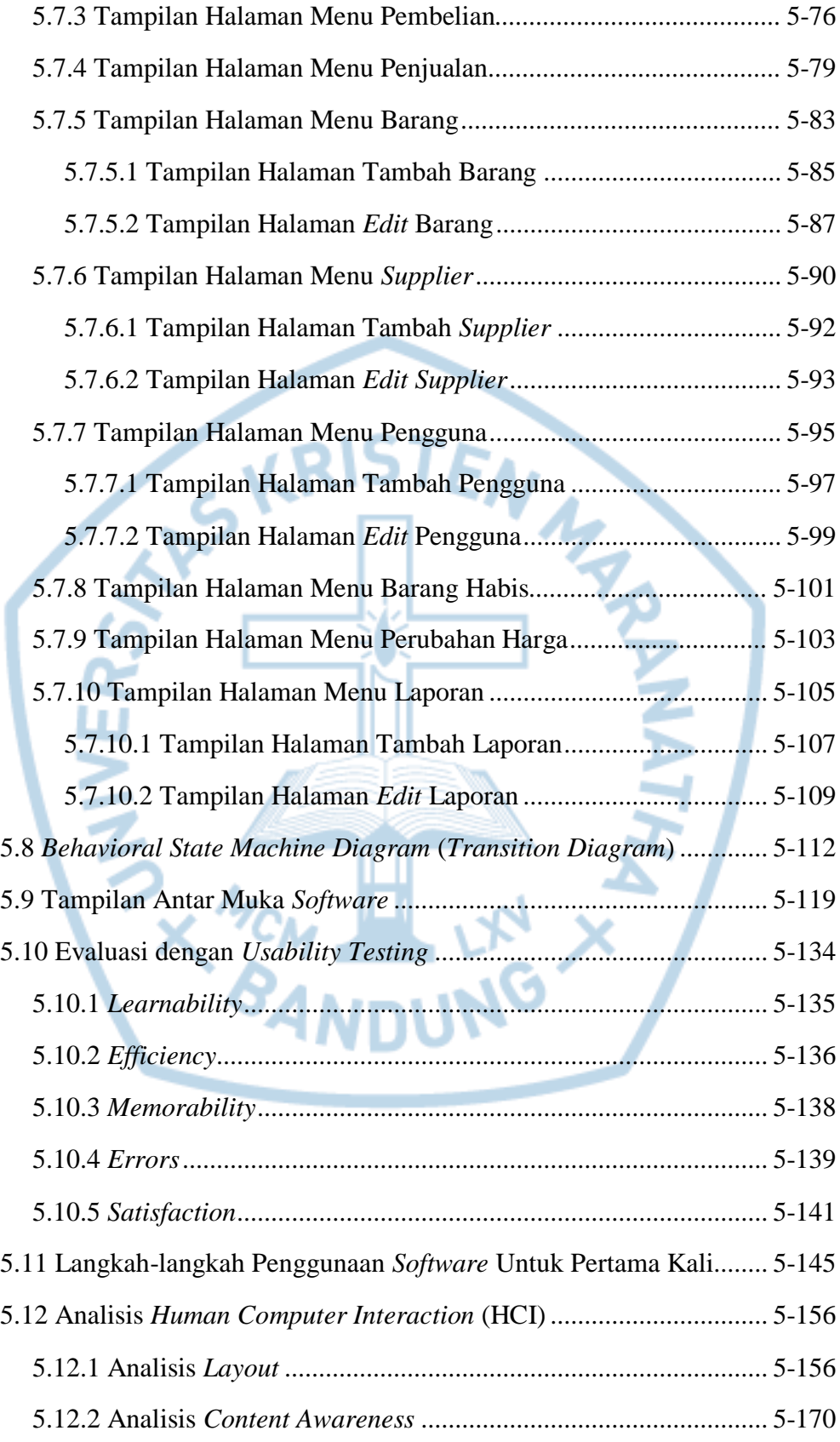

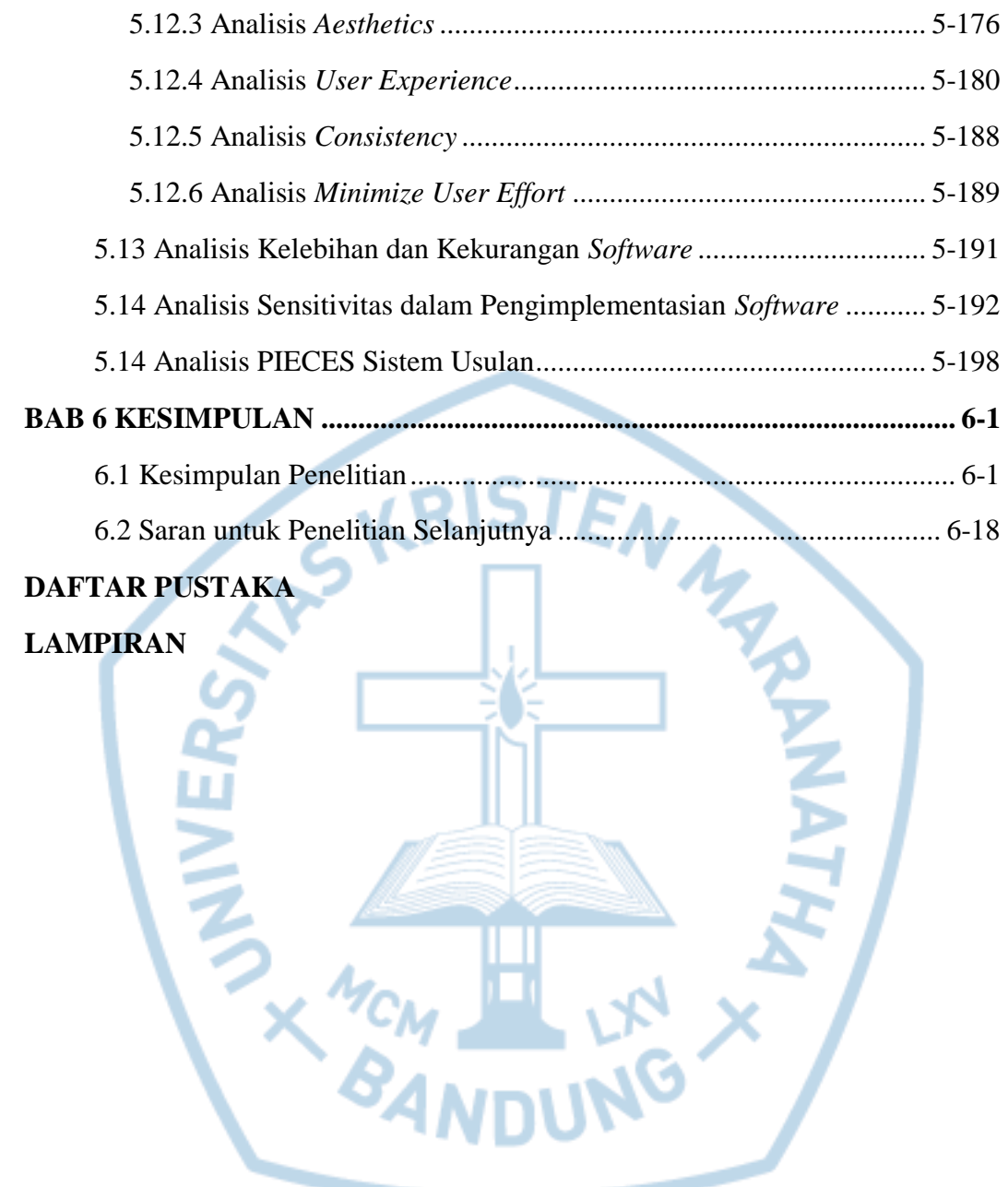

#### **DAFTAR TABEL**

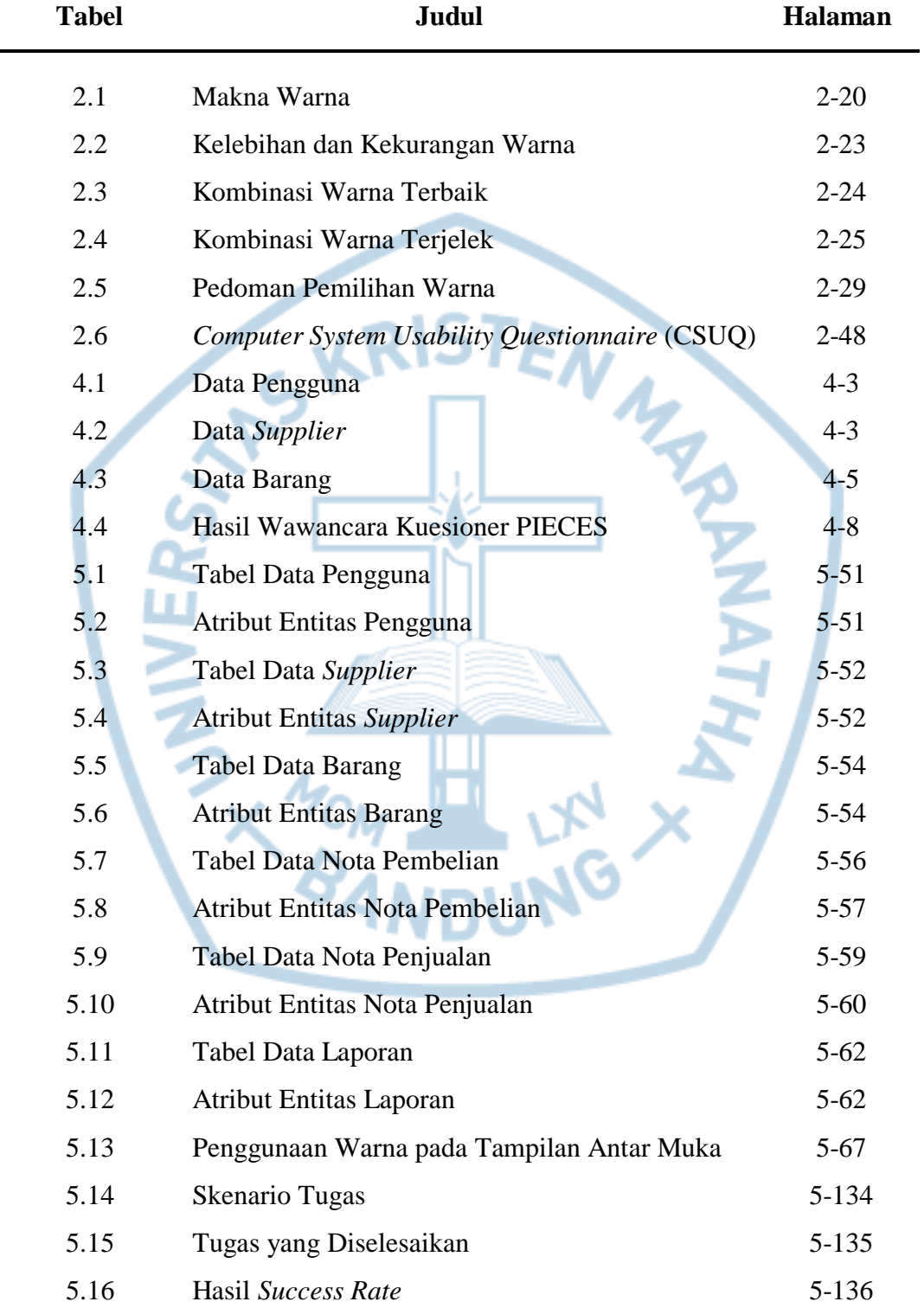

# **DAFTAR TABEL (LANJUTAN)**

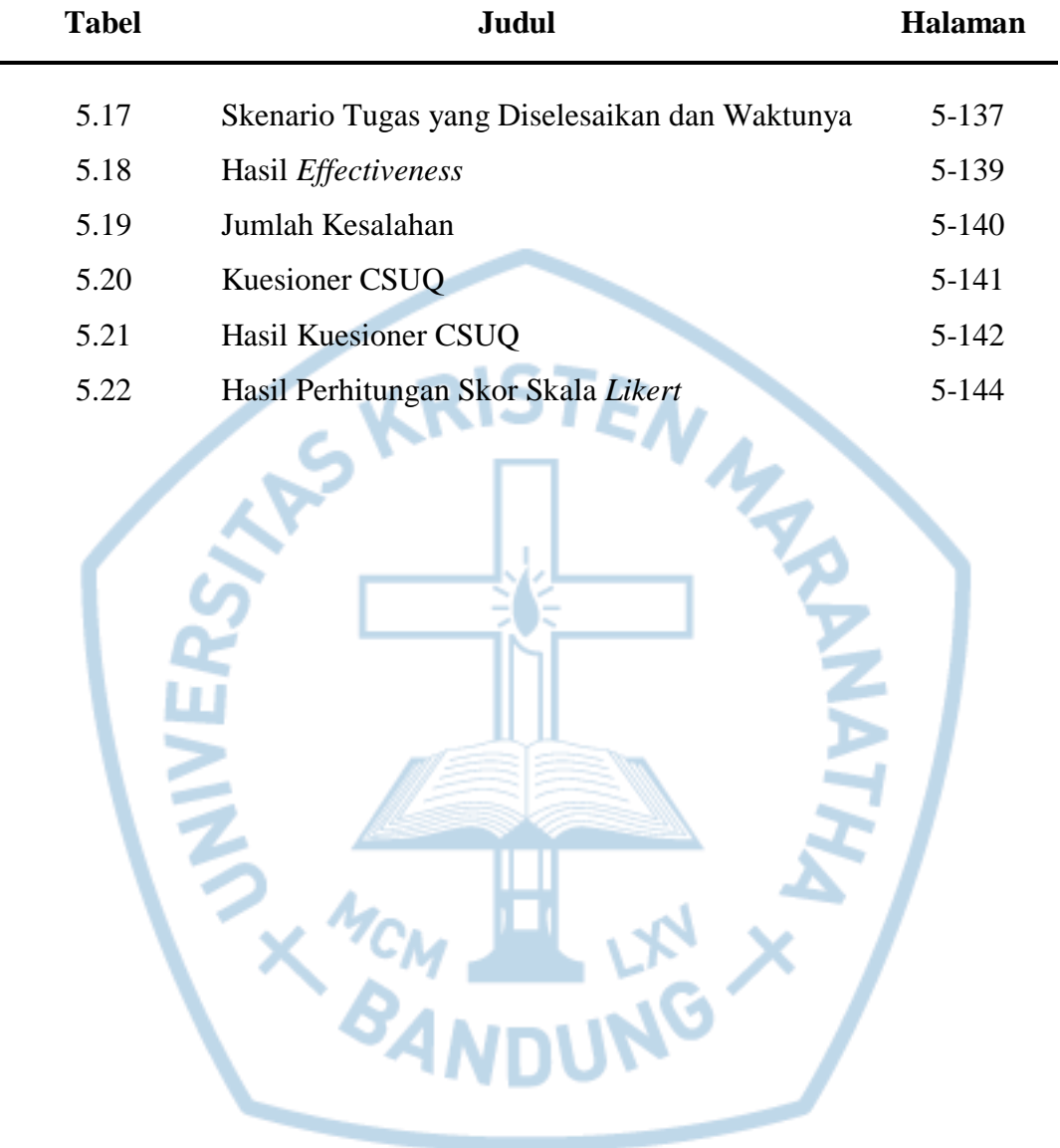

#### **DAFTAR GAMBAR**

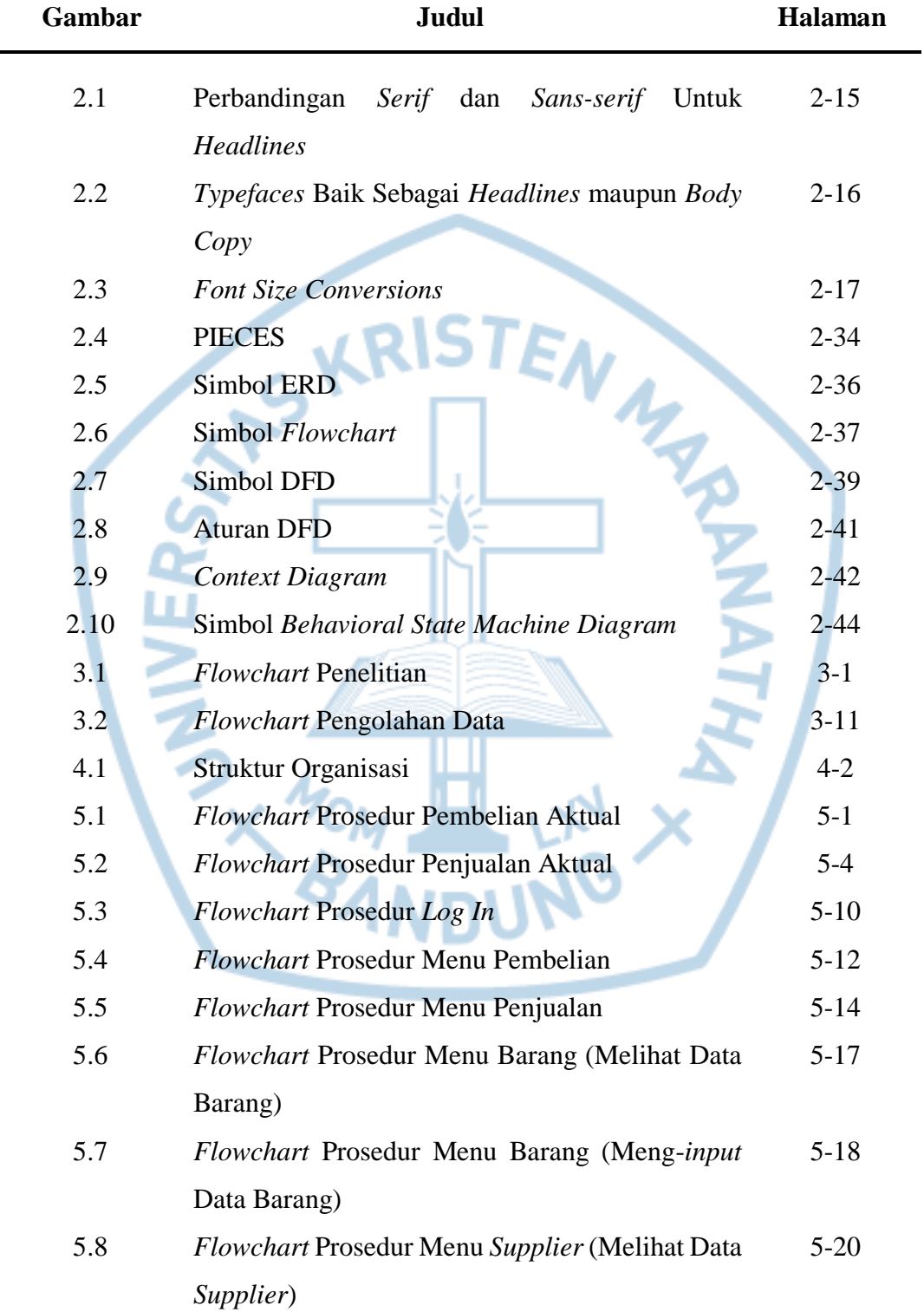

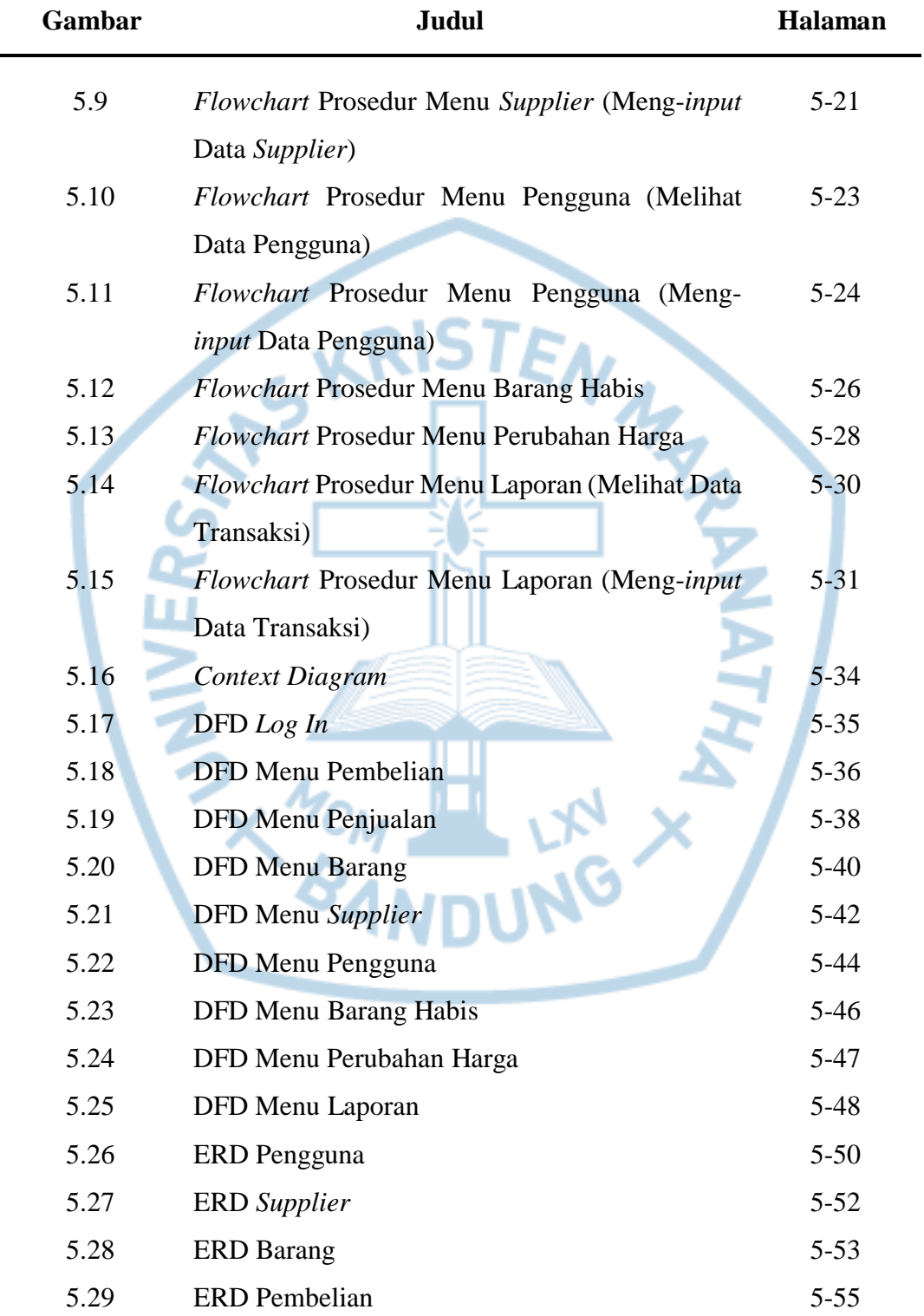

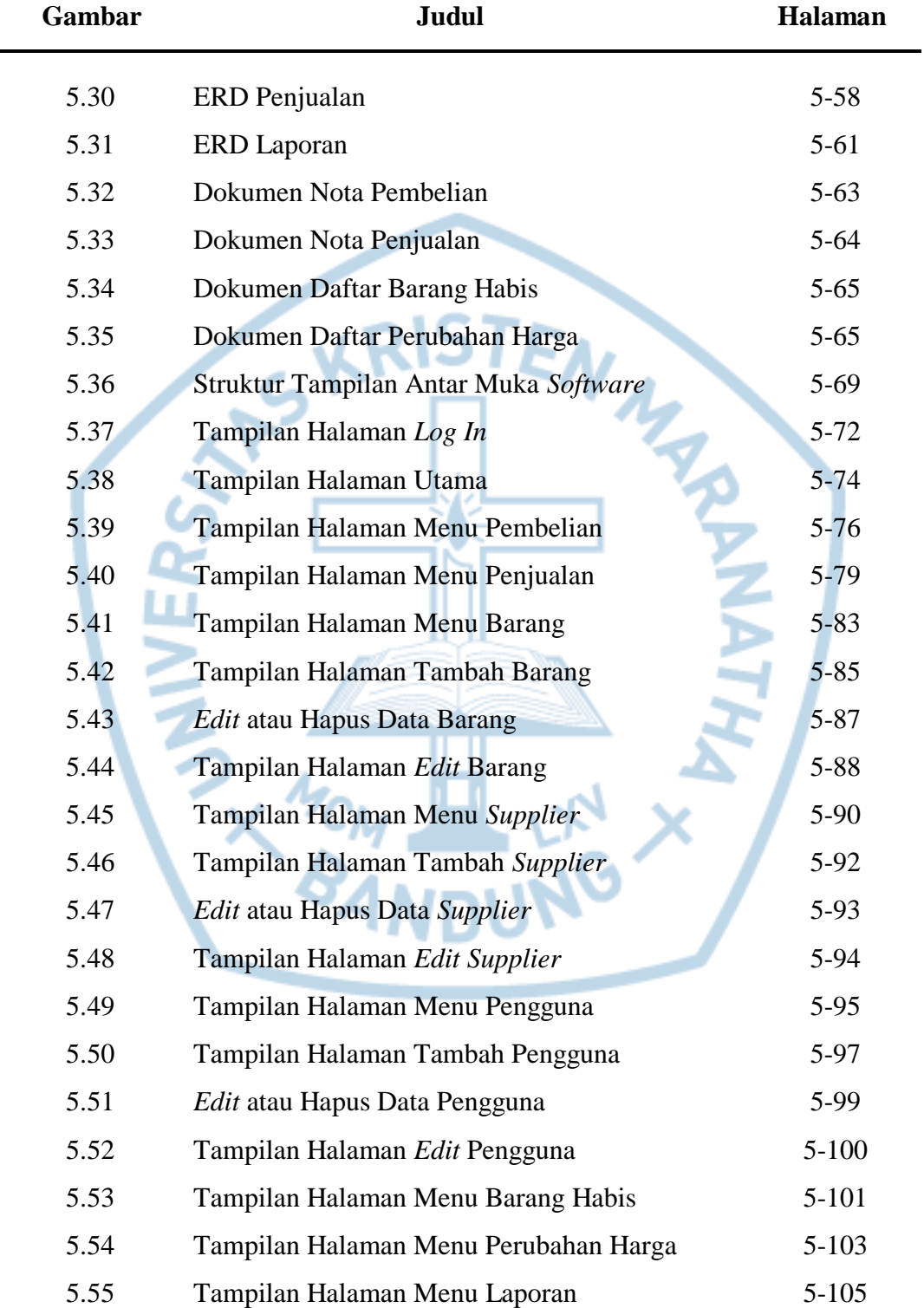

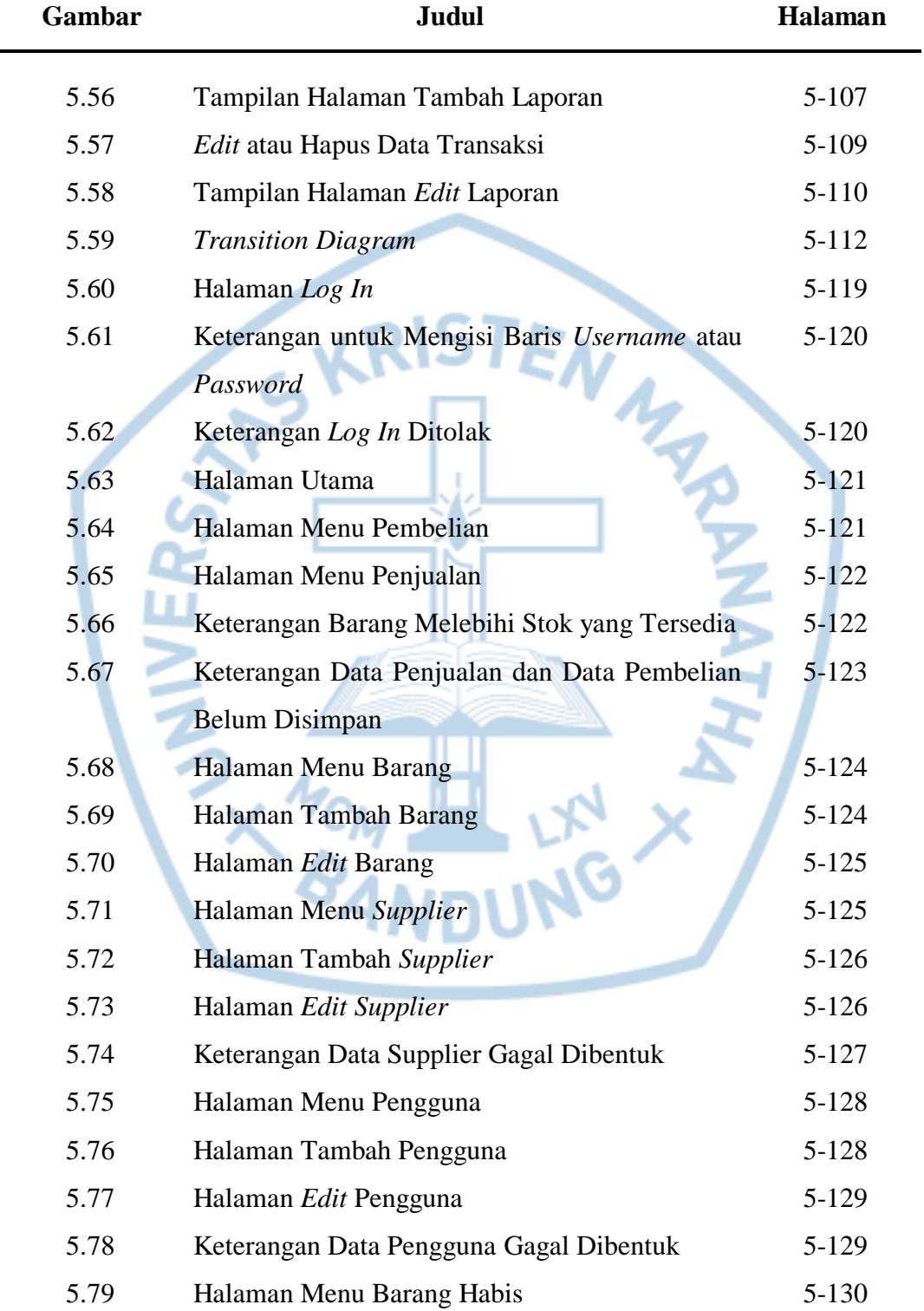

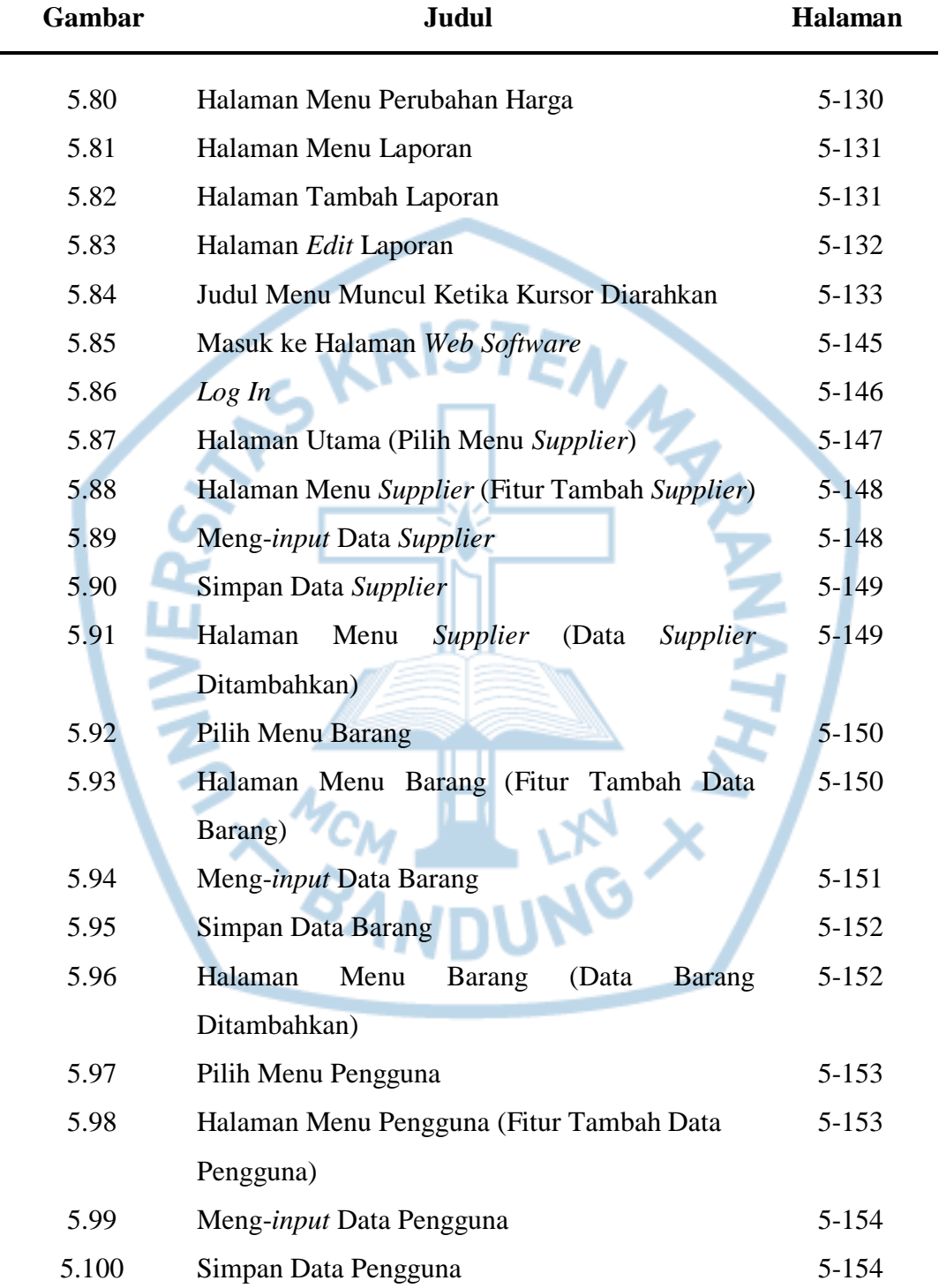

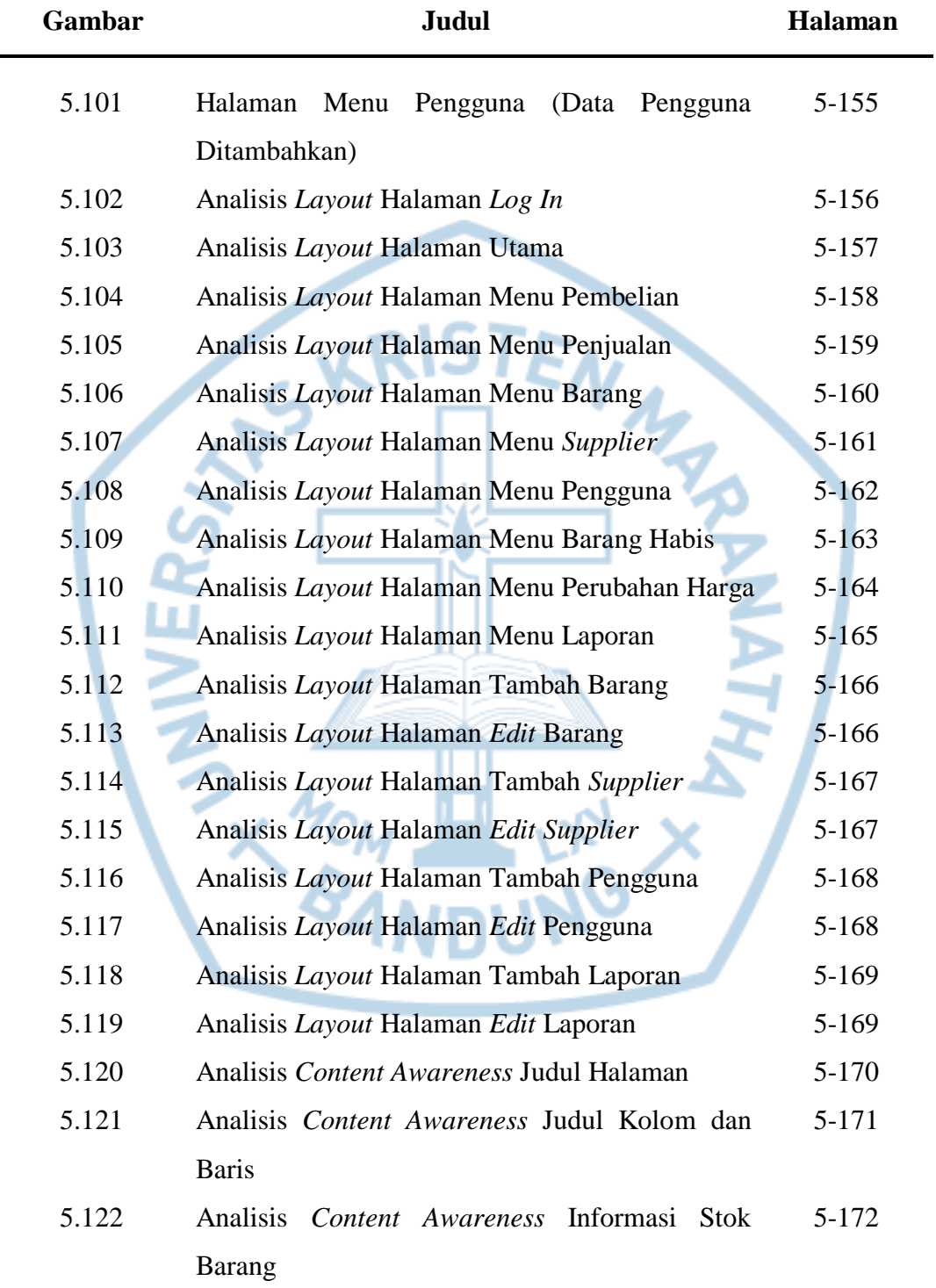

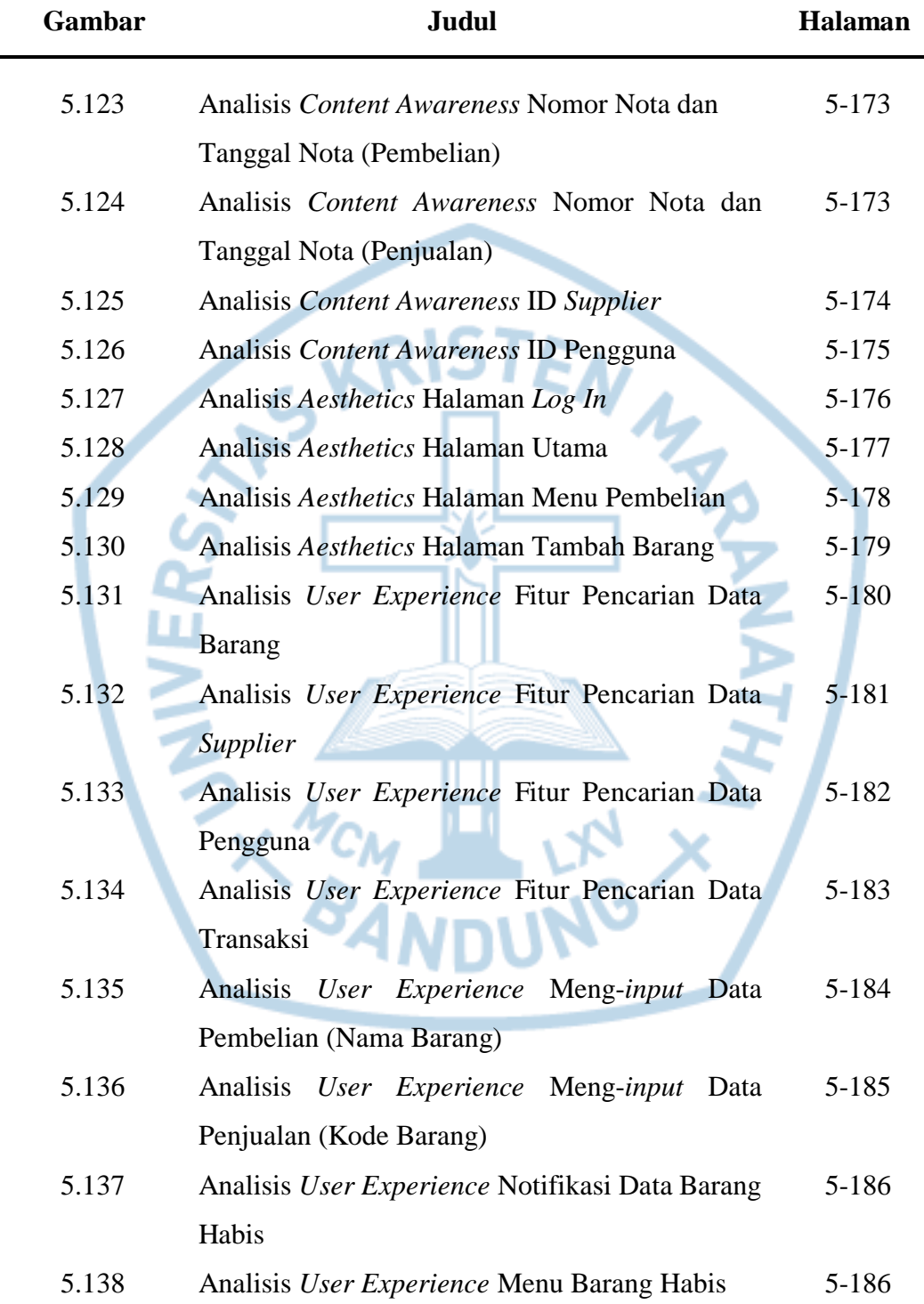

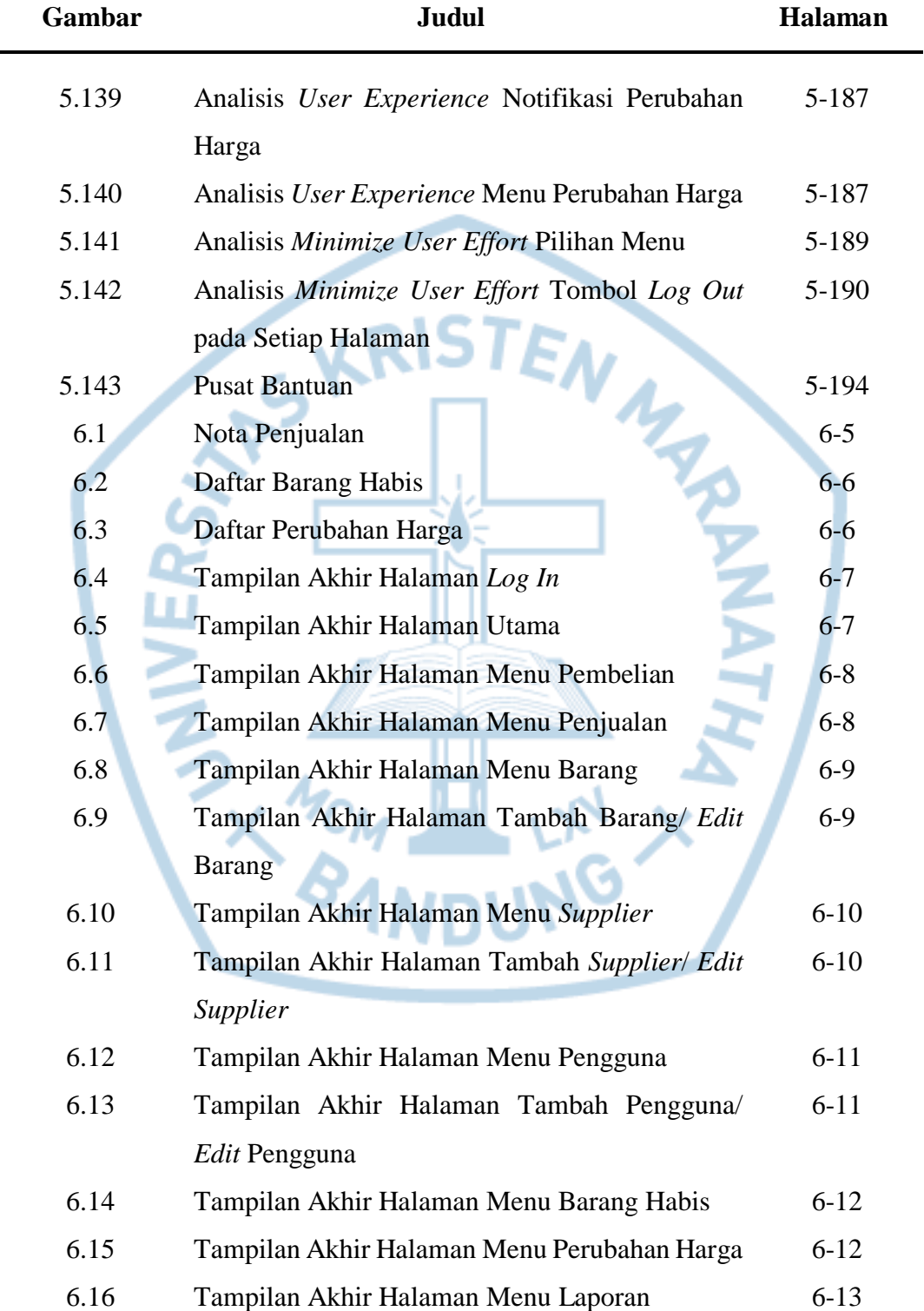

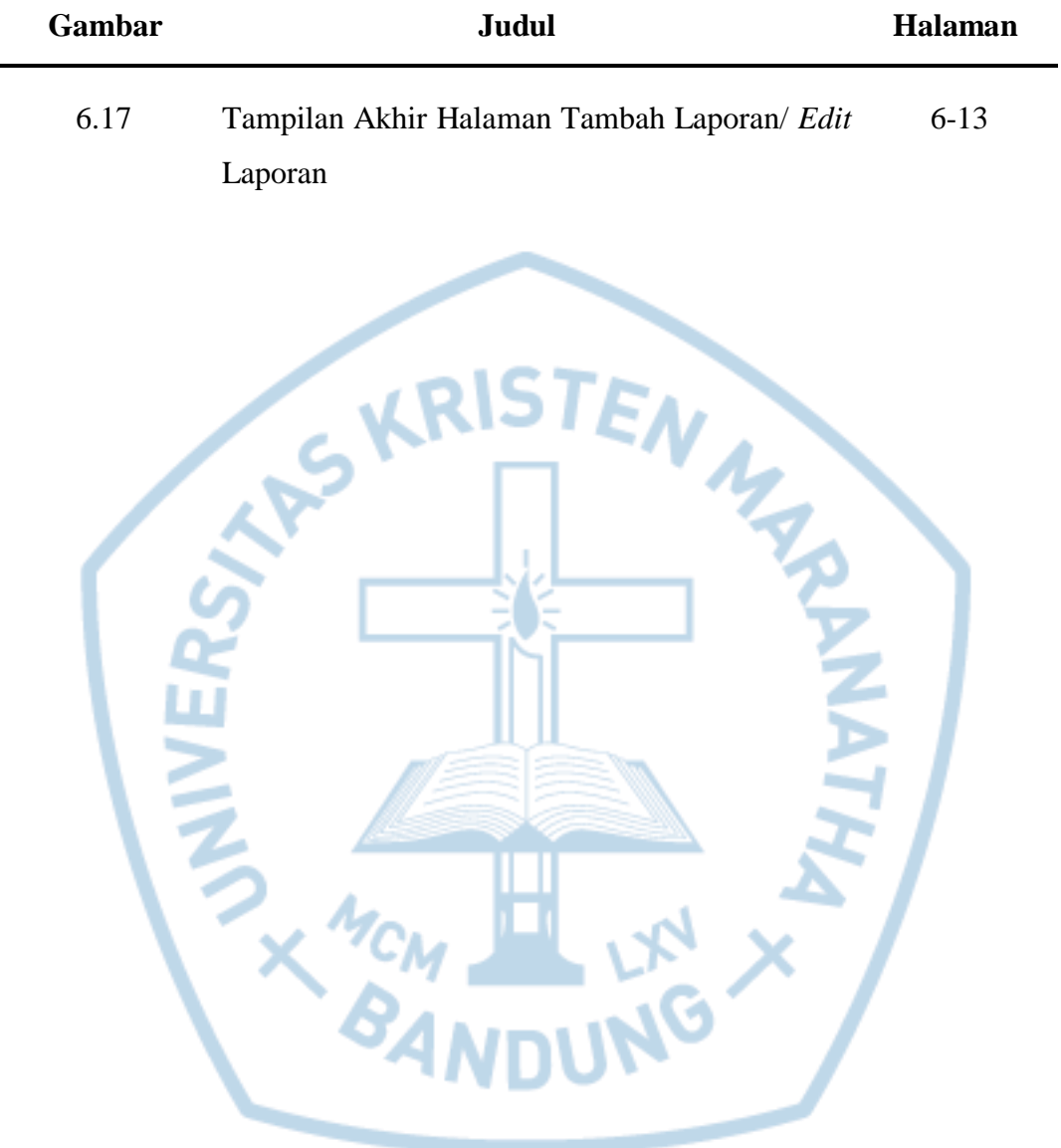

#### **DAFTAR LAMPIRAN**

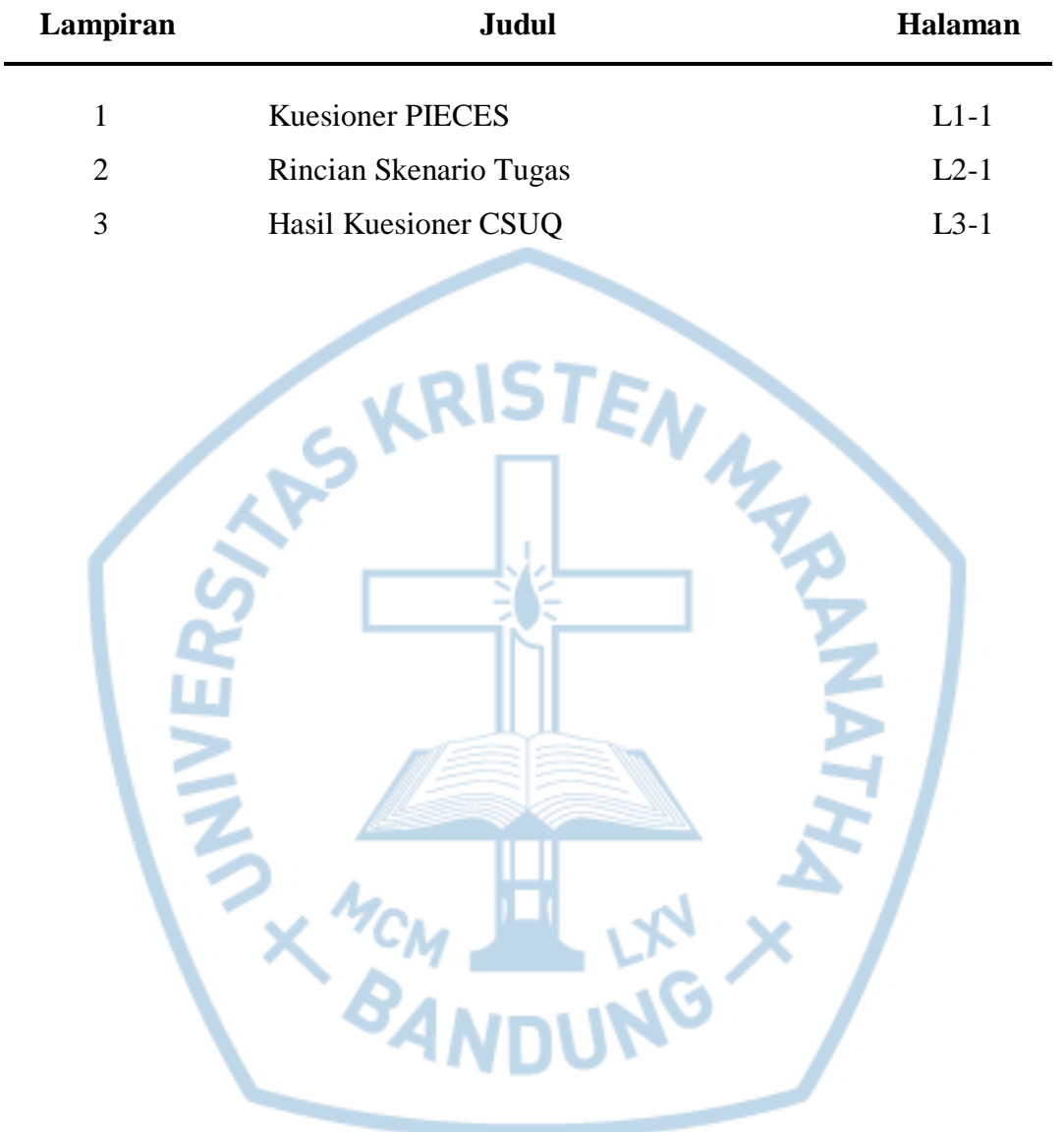